#### **Game Tools and the command line**

- many games have in game tools
	- you are working on one!
	- many level editors exist etc **Tari**
- sometimes it is useful to develop game tools outside the game **Contract** provides mechanisms to batch process/script cpu intensive П activities which can be run on server class machines
- there is benefit from understanding how such tools operate as this  $\mathcal{L}^{\text{max}}$ knowledge will be usefully transferable

#### **Command line tools**

- often have similar options  $\mathcal{L}^{\text{max}}$ 
	- most GNU utilities will implement П
	- -h, --version options (for help and version) **I**
- nearly all command line utilities also have on system man pages  $\mathcal{L}^{\text{max}}$ associated with them

#### **Examine the compilers on GNU/Linux**

- the gcc compiler is an interesting example, and while gcc is a tool (C compiler).
	- the GCC project is the GNU Compiler Collection
	- which consists of the C compiler,  $C++$  compiler, Java compiler,  $\mathcal{L}^{\mathcal{L}}$ (and Modula-2 compiler)
- here we will look at some of the common options to gcc, g++ and gm2
- notice how these three programs exist and GCC have tried to unify **College** these command options
- these slides are simply a taster and huge simplification of how GCC might be used

# **GCC debugging**

all front ends (in our case:  $\text{gcc}, \text{g++}$  and  $\text{g}$ m2) accept  $-\text{g}$  -00 which  $\mathcal{L}^{\text{max}}$ tell the compiler not to optimise and emit debugging information for gdb

they all understand --version  $\mathcal{L}^{\text{max}}$ 

#### \$ **gcc --version**

gcc (Debian 6.3.0-18+deb9u1) 6.3.0 20170516 Copyright (C) 2016 Free Software Foundation, Inc. This is free software; see the source for copying conditions. There is NO warranty; not even for MERCHANTABILITY or FITNESS FOR A PARTICULAR PURPOSE.

#### \$ **g++ --version**

g++ (Debian 6.3.0-18+deb9u1) 6.3.0 20170516 Copyright (C) 2016 Free Software Foundation, Inc. This is free software; see the source for copying conditions. There is NO warranty; not even for MERCHANTABILITY or FITNESS FOR A PARTICULAR PURPOSE.

\$ **gm2 --version** gm2 (GCC) 6.4.0 Copyright (C) 2017 Free Software Foundation, Inc. This is free software; see the source for copying conditions. There is NO warranty; not even for MERCHANTABILITY or FITNESS FOR A PARTICULAR PURPOSE.

- simple compiles can be performed by:  $\mathcal{L}(\mathcal{A})$ 
	- \$ **gcc -o outputbinary -g sourcefile.c**
- the -g option means generate debugging information so your program  $\mathcal{L}_{\text{max}}$ can be debugged via gdb

for complex projects can be compiled and linked via:  $\mathcal{L}^{\text{max}}_{\text{max}}$ 

\$ **gcc -g -c sourcefile1.c** \$ **gcc -g -c sourcefile2.c** \$ **gcc -g -c sourcefile3.c** \$ **gcc -o outputbinary sourcefile1.o sourcefile2.o sourcefile3.o**

- there are many options in these tools, only a few of which are  $\mathcal{L}^{\text{max}}$ mentioned in these slides
- turn on all warnings by: -Wall  $\mathcal{L}^{\text{max}}_{\text{max}}$
- so our command line to compile hello.c is:  $\mathcal{L}(\mathcal{A})$

\$ **gcc -g -O0 -Wall -c hello.c**

 $\sim 10$ 

- notice that this compiles hello.c but does not link it  $\mathcal{L}^{\text{max}}$
- to link this we can:  $\mathcal{L}^{\text{max}}$

\$ **gcc -g hello.o**

 $\sim$ 

the default output file is:  $a$ . out (which is used if you omit the  $-\circ$  $\mathcal{L}(\mathcal{A})$ option)

we could combine the last two steps by:  $\mathcal{L}^{\text{max}}_{\text{max}}$ 

\$ **gcc -g -O0 -Wall hello.c**

- many tools try and provide consistency between options  $\sim 10$ 
	- learn once use many times  $\mathcal{L}_{\mathcal{A}}$
	- many options have become a de facto standard --version  $\mathcal{L}^{\mathcal{L}}$
- it is important to adhere to de facto standards when producing useful **COL** tools

## **Coursework file format structure**

examine the file structure of the coursework zip file  $\mathcal{L}(\mathcal{A})$ 

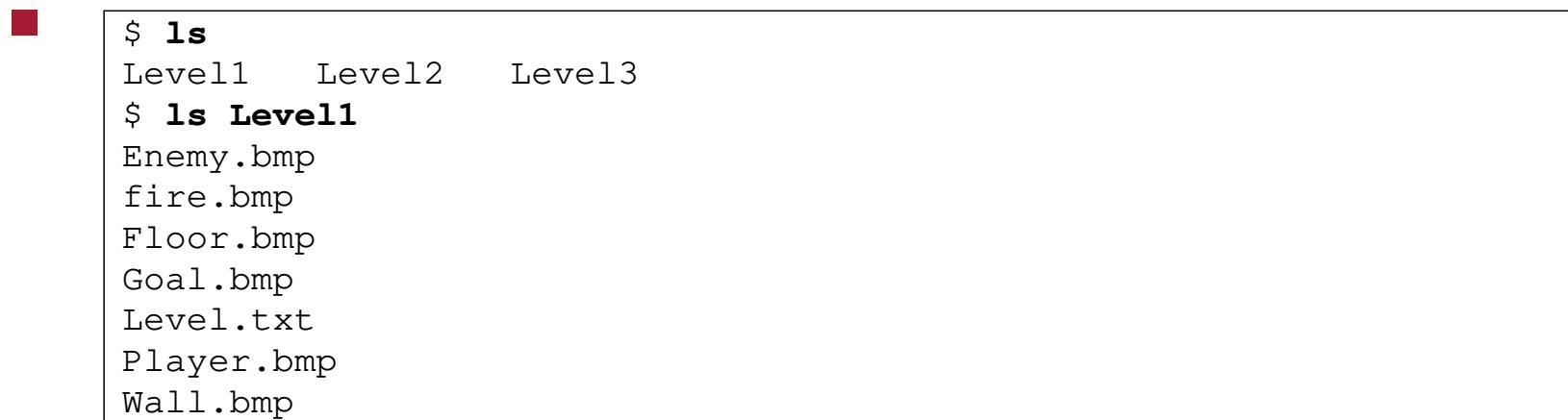

 $\mathcal{L}_{\mathcal{A}}$ 

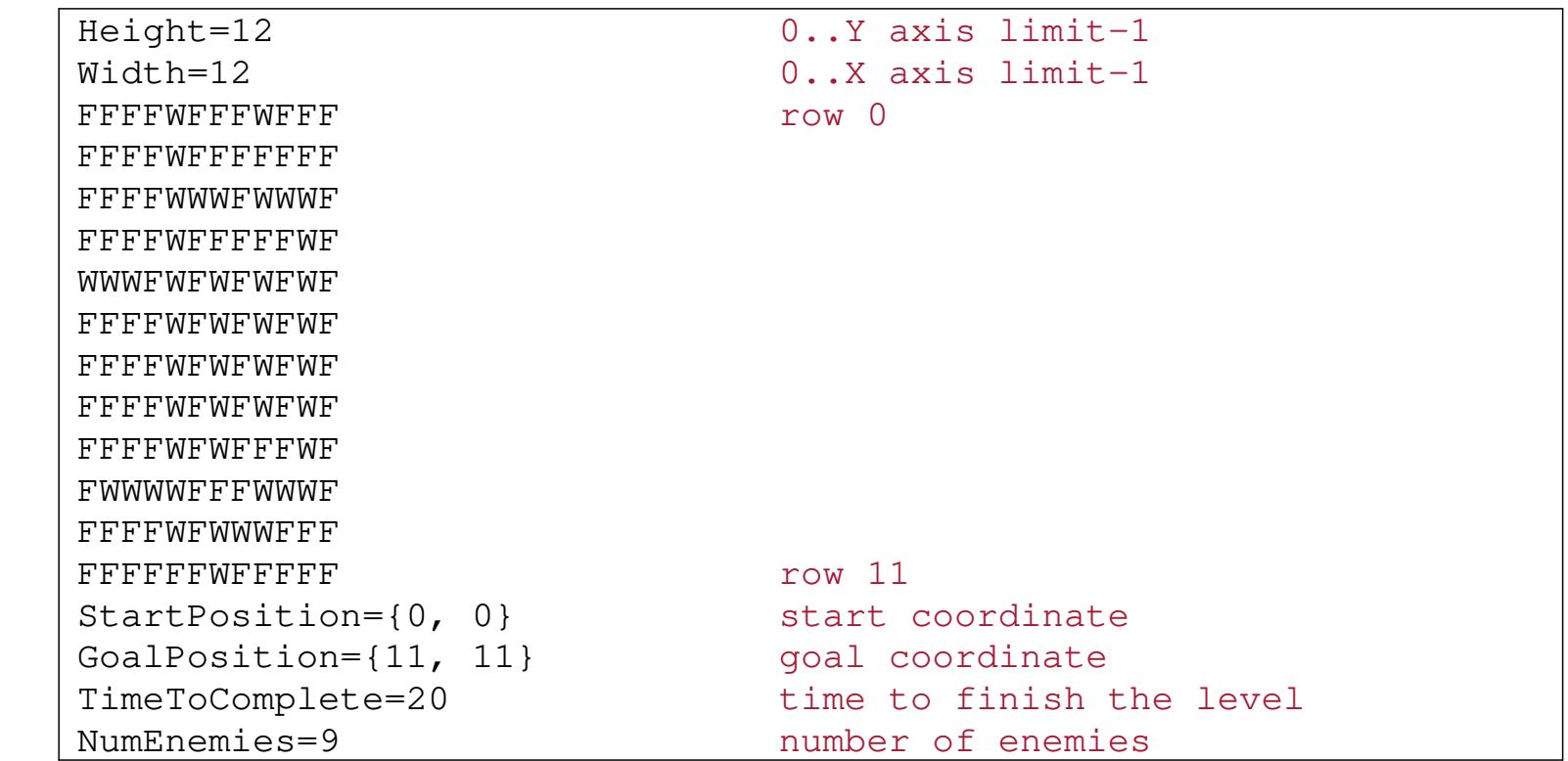

slide 14 gaius

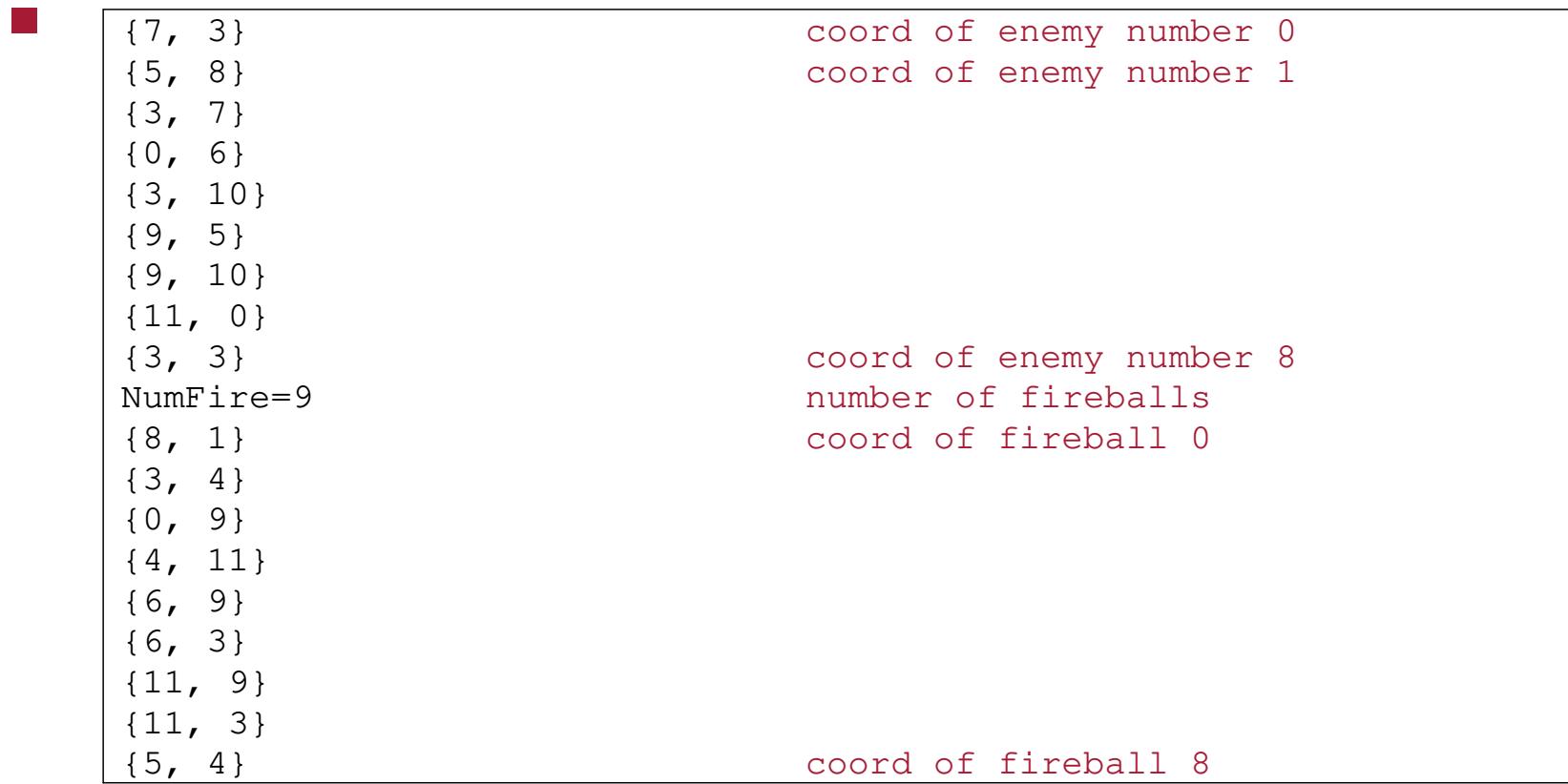

- notice how Ben is using a text file to describe the level  $\mathcal{L}_{\mathcal{A}}$ 
	- also interesting to examine the data structures in the previous П weeks slides
- consider the declarations found in JewelThief/CLevel.cs $\mathcal{L}(\mathcal{A})$

 $\sim 10$ 

**JewelThief/CLevel.cs** namespace WizardDungeon { /// <summary> /// This enum characterises the type a tile can be /// in the game (e.g. wall or floor). /// </summary> enum eTileType { Wall, Floor };

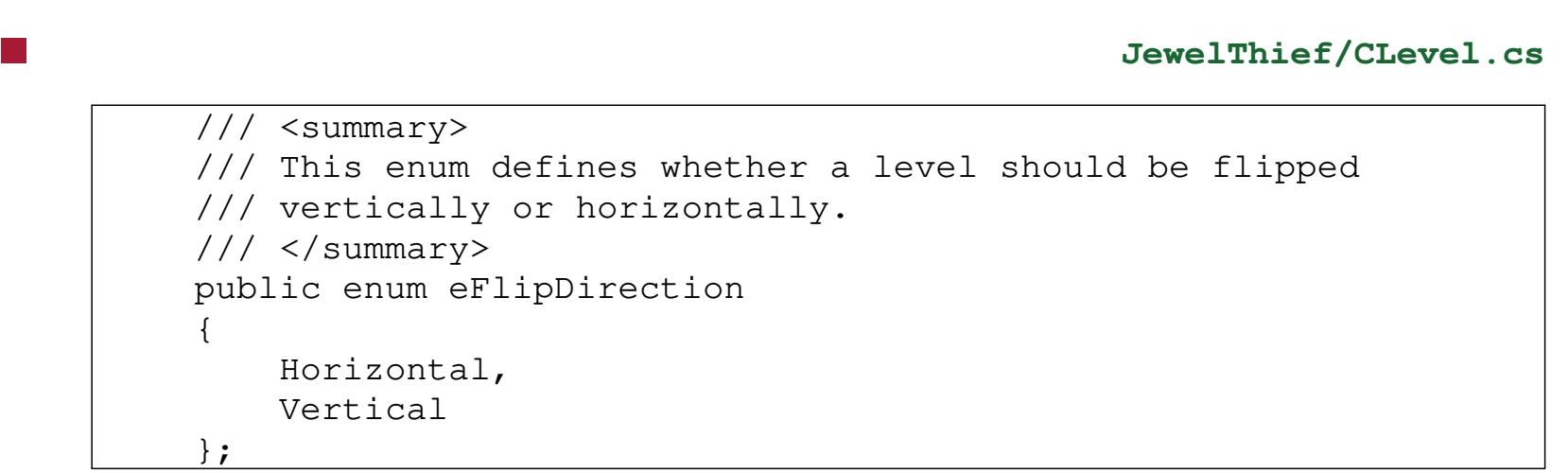

**JewelThief/CLevel.cs**

```
/// This class is used to store all of the information about
/// a level.
/// This includes the level layout stored in m_levelMap and
/// start positions of the player and the enemies and the end
// goal.
class CLevel
{
 public int Height;
 public int Width;
 public int Time;
 public CPoint2i StartPosition { get; set; } = new CPoint2i();
 public CPoint2i GoalPosition { qet; set; } = new CPoint2i();
 public List<CPoint2i> EnemyPositions { qet; set; } = new List<qPoint2i>();public List<CPoint2i> FirePositions { get; set; } = new List<CPoint2i>();
 private eTileType[,] m_levelMap = null;
```
- examine file JewelThief/CLevel.cs for the constructors and  $\mathcal{L}^{\text{max}}_{\text{max}}$ further details
- we can easily see that the txt file is loaded into these data structures  $\mathcal{L}^{\text{max}}$
- text files are often used to configure applications (this is the norm for  $\mathcal{L}^{\text{max}}$ GNU/Linux and Unix utilities)